# NFS v3/v4 Active Passive Deployment Overview

**Author:** David Vossel <a href="mailto:dvossel@redhat.com">dvossel@redhat.com</a>

Version: 3

An automated deployment script outlining the specifics of how to deploy HA NFS active-passive with Pacemaker can be found at the link below.

### NFS v3/v4 Active Passive

Pacemaker Resource Group Example

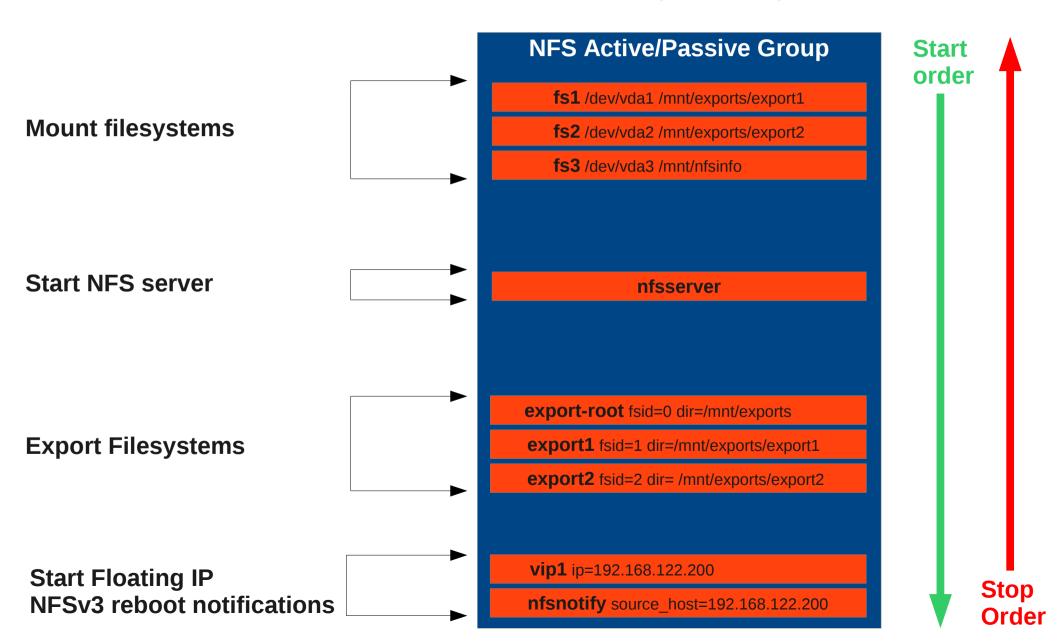

### Mount Filesystems

The nfs resource stack consists of shared filesystems mounted with the *Filesystem* agent.

These filesystems are used by both the nfsserver and the exports later on in the stack.

NOTE! All the filesystems <u>MUST</u> be ordered to start before the NFS daemons and stop after the NFS daemons. If exported filesystems are mounted after the NFS daemons, the filesystems will block during the umount if NFSv4 file leases are active. Ordering here is very important.

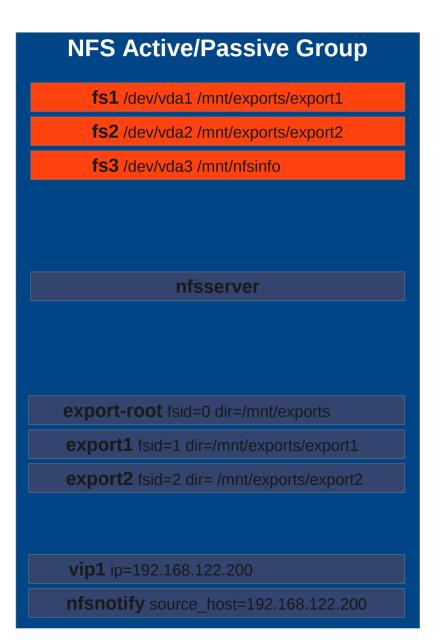

### Start NFS Server Daemons

Next the NFS daemons (managed by the *nfsserver* agent) are started.

Note! One of the filesystems is used by the <u>nfsserver</u> agent to bind to the <u>lvar/lib/nfs</u> directory. This allows the NFS server to maintain client data on shared storage for recovery failover.

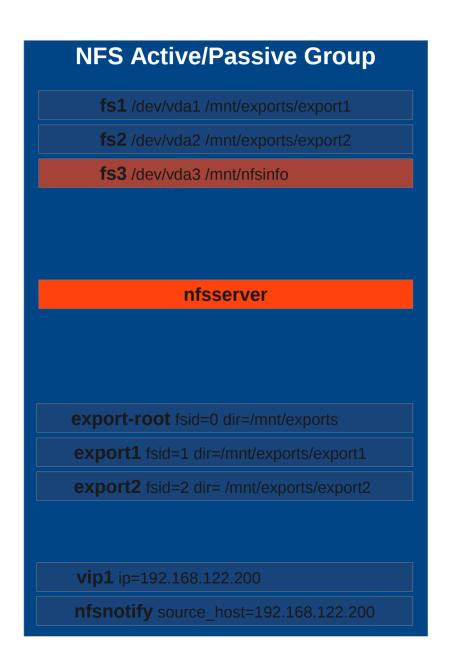

# **Export Filesystems**

Next the shared filesystems are exported using the *exportfs* agent.

Note the ordering here. All the exports <u>MUST</u> start after the NFS daemons start.

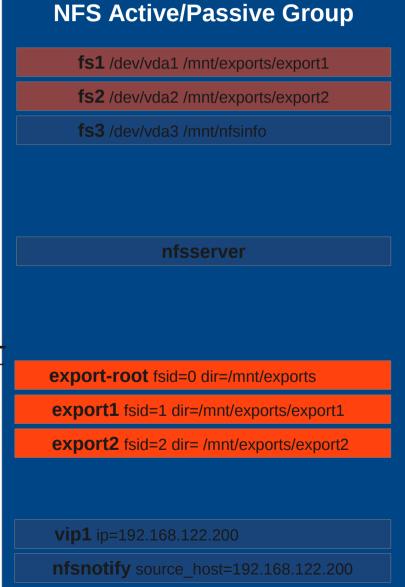

# Floating IP

**NFS Active/Passive Group** 

fs1 /dev/vda1 /mnt/exports/export1

**fs2** /dev/vda2 /mnt/exports/export2

fs3 /dev/vda3 /mnt/nfsinfo

nfsserver

export-root fsid=0 dir=/mnt/exports

export1 fsid=1 dir=/mnt/exports/export1

**export2** fsid=2 dir= /mnt/exports/export2

**vip1** ip=192.168.122.200

**nfsnotify** source\_host=192.168.122.200

The server's floating IP must be started after all the Filesystem exports.

We do not want it to be possible for the clients to contact the server after a failover until all the exports are up again.

### NFSv3 Lock recovery

Once the floating IP is initialized the NFSv3 reboot notifications are sent to inform previous clients to reclaim their locks during the server's grace period.

NOTE! The nfsnotify agent must be provided the float IP. This allows the nfsnotify agent to properly set the source name in the notify requests. Otherwise the clients will ignore the reboot notifications because they'll look like they're coming from an unknown server.

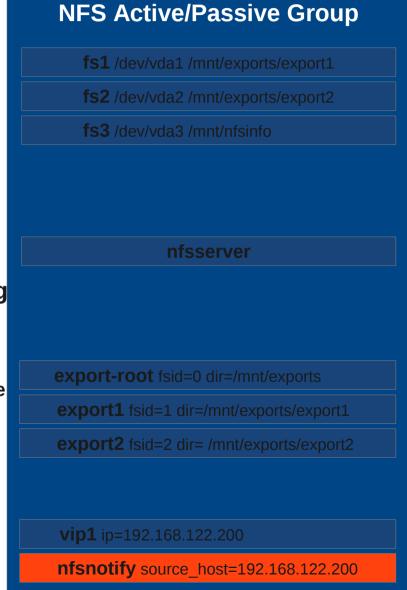

### Node Failure

**NODE1 - online** 

This group moves as a single unit during failover.

This means the filesystems, exports, and floating IP are bound to a single nfsserver resource.

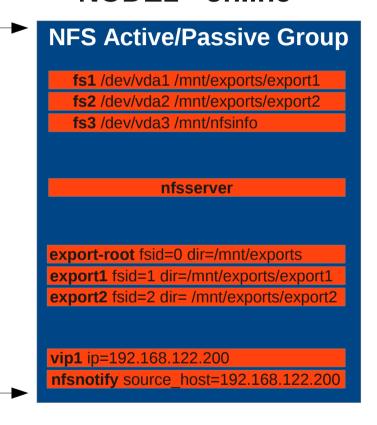

#### **NODE2 - online**

database mail server httpd

### Node Failure

**NODE1 - offline** 

**NODE2 - online** 

This group moves as a single unit during failover.

This means the filesystems, exports, and floating IP are bound to a single nfsserver resource.

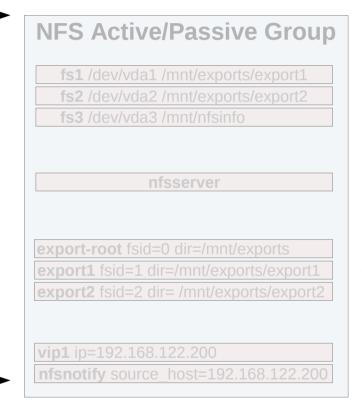

https://www.new.ord.com/linear.com/linear.co

database mail server httpd

**Overview** 

Client node

Client locks file

Client grabs file lock

NLM LOCK

NLM GRANT

NFS

Server Group

NFS server relocates

Client reclaims file lock after receiving NSM notifications from the server alerting the client the NFS server has moved or rebooted.

NSM Notify

NSM Response

NFS
Server Group

NFS
Server Group

#### **Mounting NFS and grabbing locks**

#### Mount the HA NFS share and verify contents are accessible

# mount -v -o "vers=3" nfshost:/nfsexport /nfsshare # ls /nfsshare clientsharefile

# Lock a file found in the nfs mount using *flock* and hold the lock for the duration of the 'sleep' command

# flock /nfsshare/clientsharefile.txt -c "sleep 10000"

#### **Viewing NLM and NSM traffic**

View NSM and NLM traffic on the NFS client node using wireshark.

**NSM** = traffic associated with nfsnotify. This traffic originates from the NFS server and notifies the client that the server has moved or restarted. Clients must reclaim locks once this notify request is received.

# tshark -V -i eth0 -R stat

**NLM** = traffic associated with client lock and unlock requests. These requests originate from the client, the server will in turn either GRANT or DENY these requests to lock/unlock.

# tshark -V -i eth0 -R nlm

Verifying lock reclaim on server

After the client issues the lock reclaim request, a new lock entry should be present in the /proc/locks file on the node the nfsserver is running on.

#### **Understanding Failures**

#### NSM requests are processed but client does not reclaim locks.

- Did the NFS daemons actually restart? Clients will not reclaim locks unless the state number in the NSM notify request is different. The nfsserver agent will refresh the server's state number (located in /var/lib/nfs/statd/state) during the start operation.
- Verify the floating IP has a FQDN associated with it. Make sure clients are using the FQDN when mounting the NFS share. The NSM protocol is very sensitive to consistent hostname matching.

### Server does not respond to client's lock reclaim request or responds with 'Stale File Handle'

- Verify the nfsserver has the 'nfs\_no\_notify=true' option set to avoid accidentally sending out NSM notifications before the exports and IP start.
- Verify the nfsnotify agent starts after all the exports and floating IP.